## Windows 10 Enterprise 2018 LTSB X64 V5 Lite 64 Bit ((TOP))

windows 10 enterprise, windows server and windows 10 pro on x64 hardware. macos 10.14 mojave or windows 10 pro can be backed up using acronis cyber protect home officeacronis true image for mac or acronis cyber protect home officeacronis true image for windows. in this case, macos and windows can then be restored on the same or separate hardware. windows 10 64-bit can be installed only on x64 hardware, this version of the operating system allows software to use 64-bit addresses to access hardware and can therefore access much larger memory spaces. in order to run successfully on windows 10 64-bit, all drivers must have native 64-bit support, however, most 32-bit software applications can run within a windows 10 64-bit emulation layer, apple mac computer with intel x86 cpu, macos 10.14 mojave and windows 10 pro on boot camp. install acronis cyber protect home officeacronis true image on macos and run either "entire mac" or disk-mode backups to backup both macos and windows 10 pro. windows 10 pro can then be restored either as part of the entire mac recovery, or separately. windows 10 enterprise is primarily available to business users. it includes windows 10 pro, windows 10 home, windows 10 enterprise, and windows 10 education. windows 10 enterprise is optimized for a business environment, primarily includes networking and storage options.to obtain the latest versions and security updates, you must activate your pc. most pcs have a sticker or other physical indicator that indicates the date of the most recent software activation, you can restore the pc from a recent backup copy.

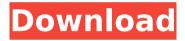

1/5

## Windows 10 Enterprise 2018 LTSB X64 V5 Lite 64 Bit

microsoft provides windows 7, windows 8, and windows 10 enterprise operating systems to businesses, government institutions, and schools. windows 10 enterprise includes many of the same options and settings as windows 10 home. for example, you can use windows defender on a windows 10 enterprise pc. pcs with windows 7 enterprise, windows 8 enterprise, and windows 10 enterprise can be upgraded to a later edition, if you have a valid license key. (for example, you can upgrade from windows 7 enterprise to windows 7 professional or windows 7 ultimate.) important: if you are installing the enterprise version of windows 10 on pcs that

came with windows 7 professional, windows 8 professional, or windows 8.1 professional, your pc will upgrade to the home version of windows 10. see the system requirements table for how the version of windows you are upgrading affects the minimum memory, hard disk space, and other system requirements. the target system must be connected to a local network. for a demonstration, you can connect the target system to the local network by installing the microsoft network adapter driver (as of windows 10, version 2004). we recommend that you use the automatic activation settings. this is the default and easiest setting for a one-time activation. you can also specify whether you would like to perform a pc activation when the machine is restarted. if you wish to

perform an in-place upgrade, that is, to upgrade to windows 10 rather than to a windows 10 version other than version 2004, the installation of the files will be performed in a way that preserves the settings on the computer. if you want to do a full reinstallation, this is not a supported upgrade path for windows 10 enterprise edition.

5ec8ef588b

 $\frac{https://pharmatalk.org/upload/files/2022/11/DFrMyF2ASX9T54j218nH\_23\_8512626705d17ed747}{f9dc2d94aaedea\_file.pdf}$ 

https://www.netcolf.it/wp-content/uploads/2022/11/Cocoa\_Tea\_Discography\_Torrent\_Me.pdf https://www.infoslovakia.sk/wp-content/uploads/2022/11/wenell.pdf https://zannza.com/alphacam-portable-2021/

https://www.antreprenoare.ro/wp-

content/uploads/2022/11/Como\_Entrar\_Al\_Router\_De\_Wind\_Telecom.pdf https://arlingtonliquorpackagestore.com/sharepoint2013serverproductkeytorrent-\_top\_/ https://marijuanabeginner.com/wp-

content/uploads/2022/11/Kya\_Yehi\_Pyaar\_Hai\_Free\_CRACKED\_Download\_Mp4.pdf http://debbiejenner.nl/soundblade-hd-torrent-with-crack-updated/

https://bromedistrict.com/containerization-with-lxc-konstantin-ivanov-epub-mobi-pdf-fb2-pdf-containerization-with-lxc-2021/

https://www.inge-cultura.org/wp-content/uploads/2022/11/janeblin.pdf

 $https://social.urgclub.com/upload/files/2022/11/QOvZrOHYgzjnkPK4sS8W\_23\_b053b1603ddd57\\ \underline{28e18d049cf3a9e826\_file.pdf}$ 

https://sattology.org/wp-content/uploads/2022/11/FULL\_Nitro\_Pro\_Enterprise\_V85210\_64bit\_With\_ h\_Key\_TorDigger\_HOT.pdf

http://18.138.249.74/upload/files/2022/11/clG9DjyQSSxvLHStPs4K\_23\_b053b1603ddd5728e18d 049cf3a9e826\_file.pdf

> http://mrproject.com.pl/advert/sct-advantage-iii-no-dongle-crack-work/ https://mentalfinesse.com/wp-content/uploads/2022/11/thormaet.pdf

https://www.empowordjournalism.com/wp-content/uploads/2022/11/kiandar.pdf https://autocracymachinery.com/9-monkeys-of-shaolin-download-password-2021/

https://cambodiaonlinemarket.com/crack-patched-vmware-virtual-machine-7-0-0-build-203739/

https://xn--80aagyardii6h.xn--p1ai/geostudio-2007-crack-hot-serial-number/ https://fmartbd.com/lg-slim-portable-dvd-writer-gp50-driver-new/

4/5

5/5